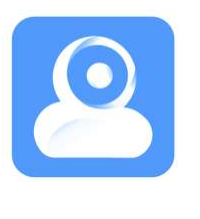

# Instrucciones APP YI IOT APP YI IOT

www.zoominformatica.com Avda Gutierrez Mellado 250 30500 Molina de Segura - Murcia 968 64 39 49 - ventas@zoominformatica.com

#### Descarga la APP APP

Escanea el código para

descargar la APP

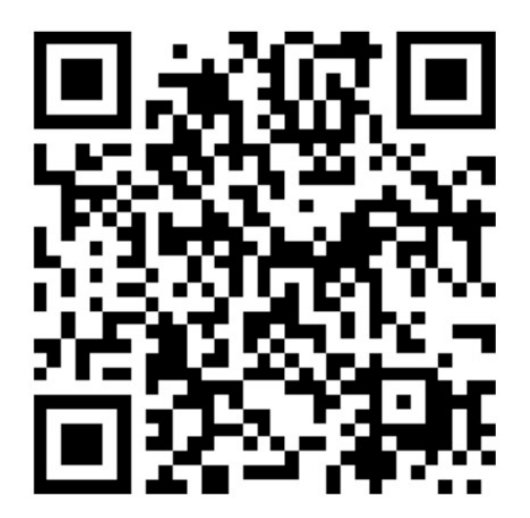

Si lo prefieres puedes descargar la APP desde Google Play Store o APP Store en IOS

#### Google Play Store

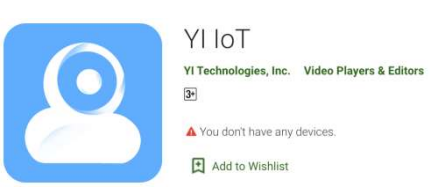

APP store

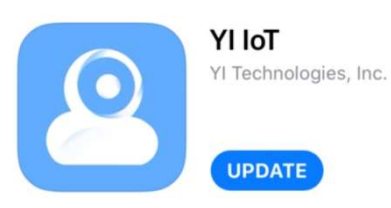

# Regístrate y accede

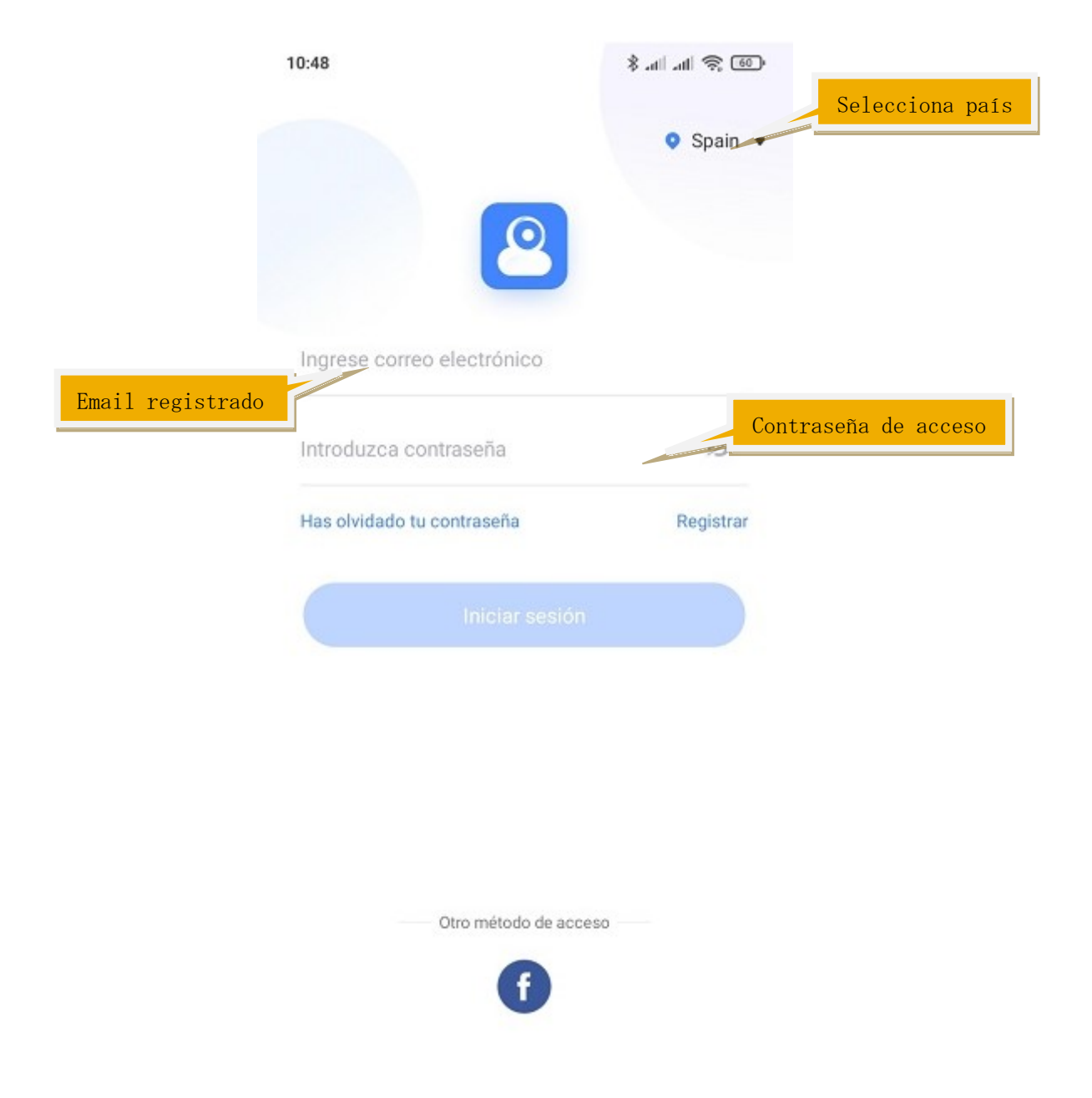

### Como añadir una cámara

11:54

 $\sqrt{20}$   $\%$   $\approx$   $\sqrt{20}$ 

# **New UI Design**

Browse cameras in card mode

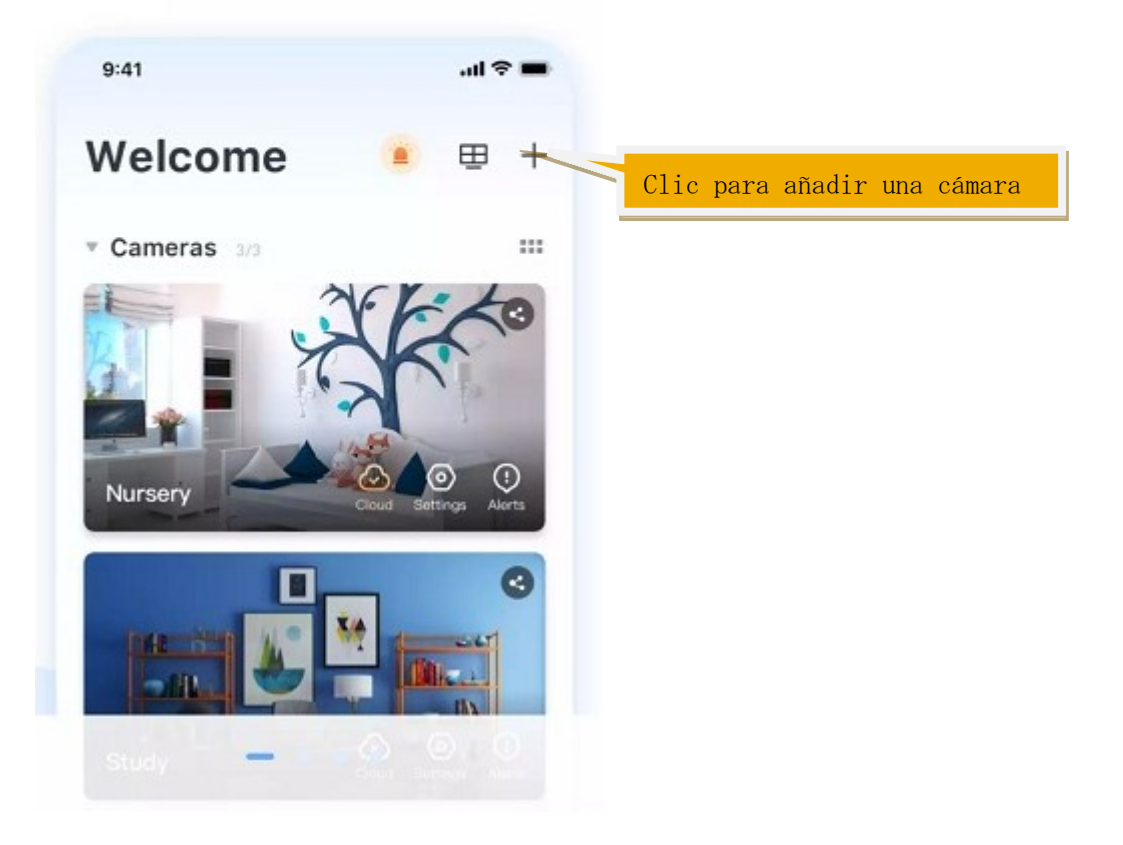

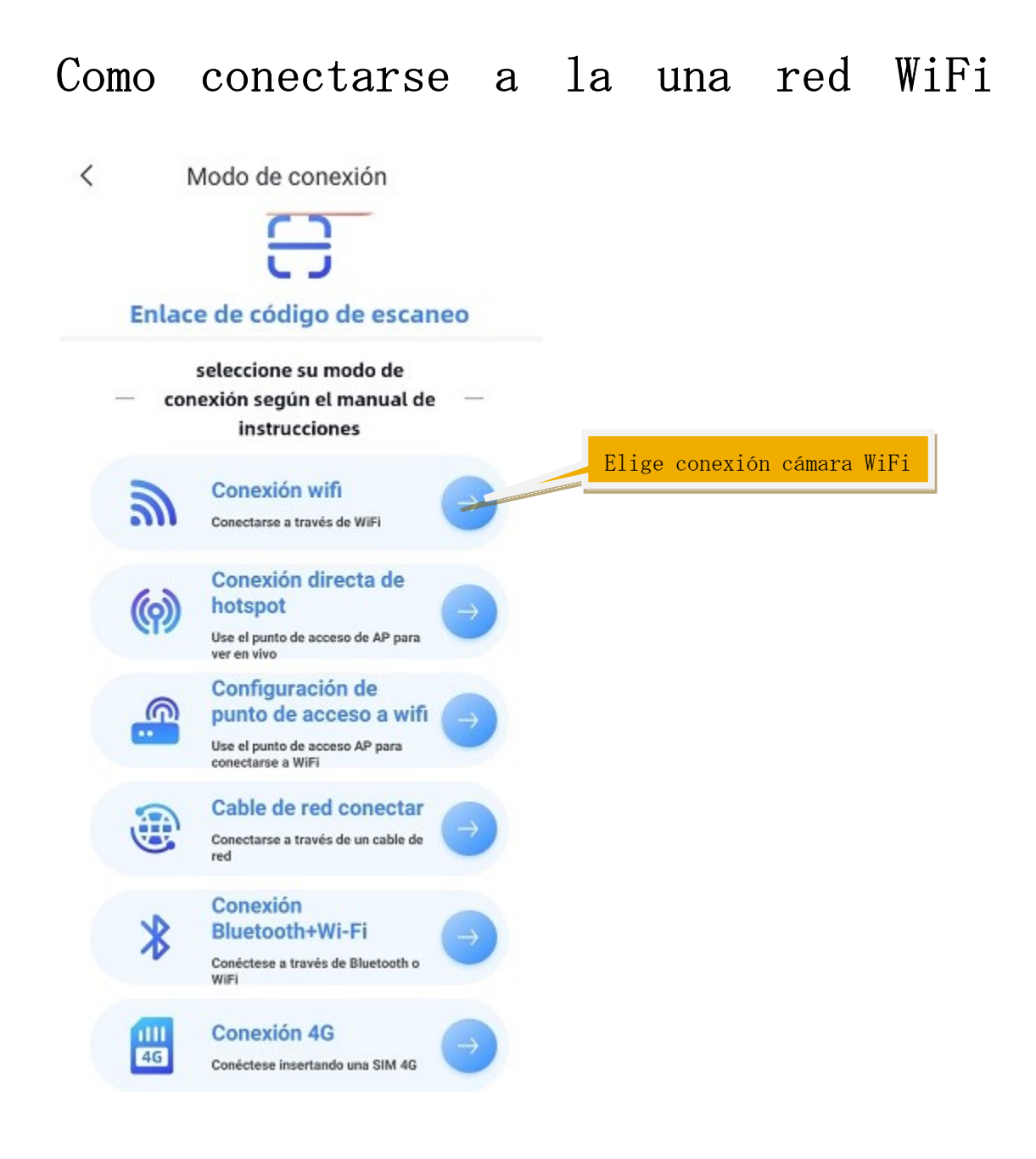

 $\langle$ **Retrieving Pairing Status** 

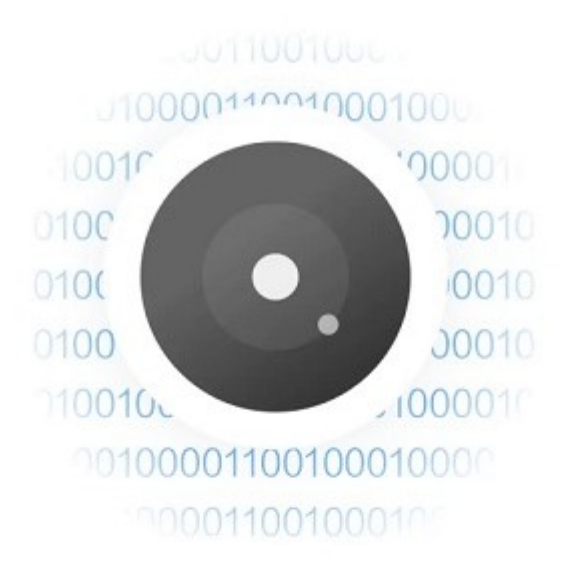

El proceso de conexión tarda entre 1 y 2 minutos.

Si no escucha el sonido que emite tu cámara, pulsa el botón reset para dejarla preparada para la configuración.

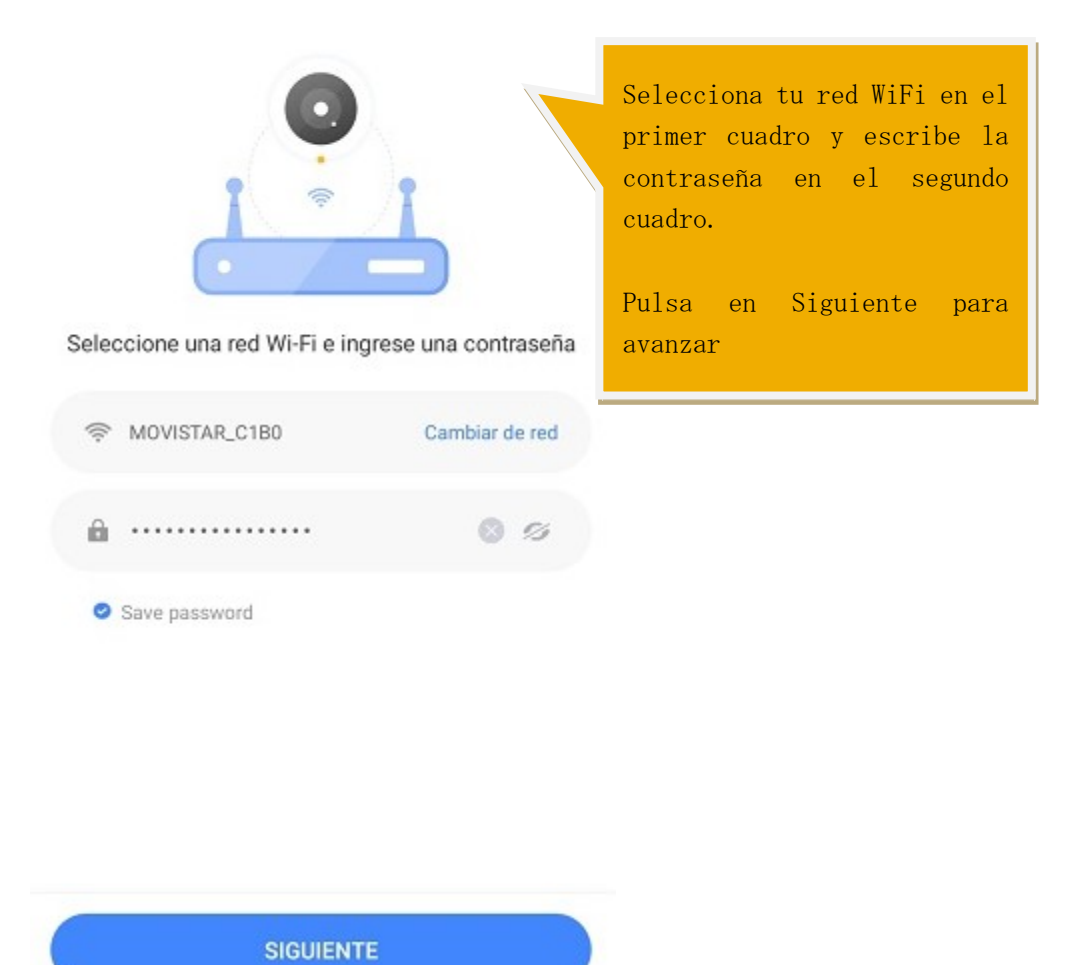

Notas:

- 1. No es compatible con redes WiFi de 5Ghz
- 2. Dale todos los permisos necesarios a la APP
- 3. Realiza la configuración estando cerca del Router y de la cámara con tu teléfono móvil

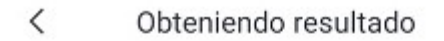

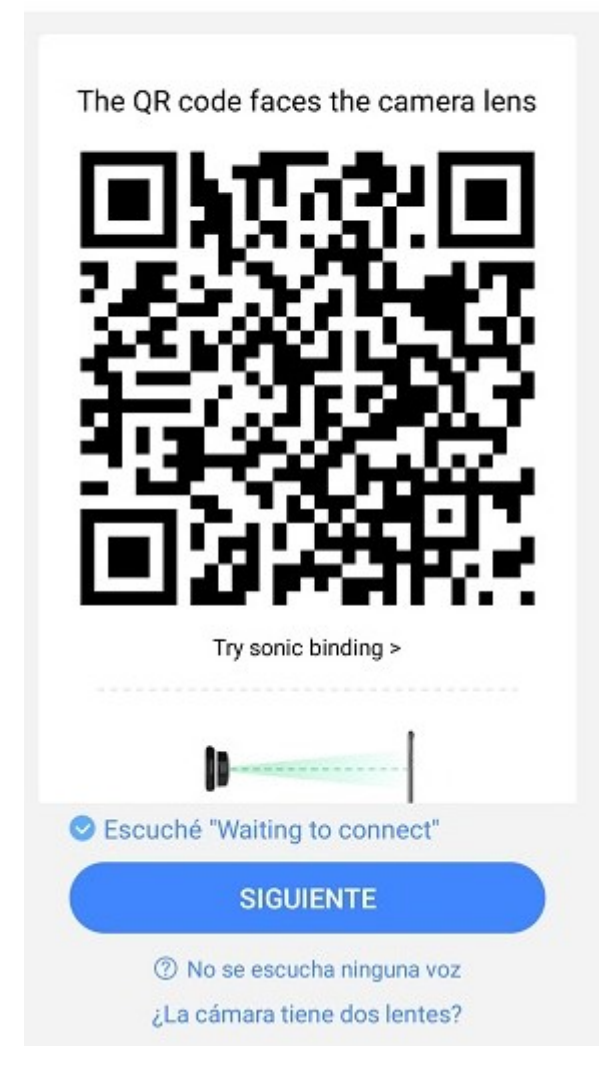

Aproxima el código QR que aparece en la pantalla de tu teléfono móvil al objetivo de la cámara para que lo reconozca y emita un pitido de configuración.

Pulsa abajo para confirmar cuando la cámara haya emitido este pitido de confirmación.

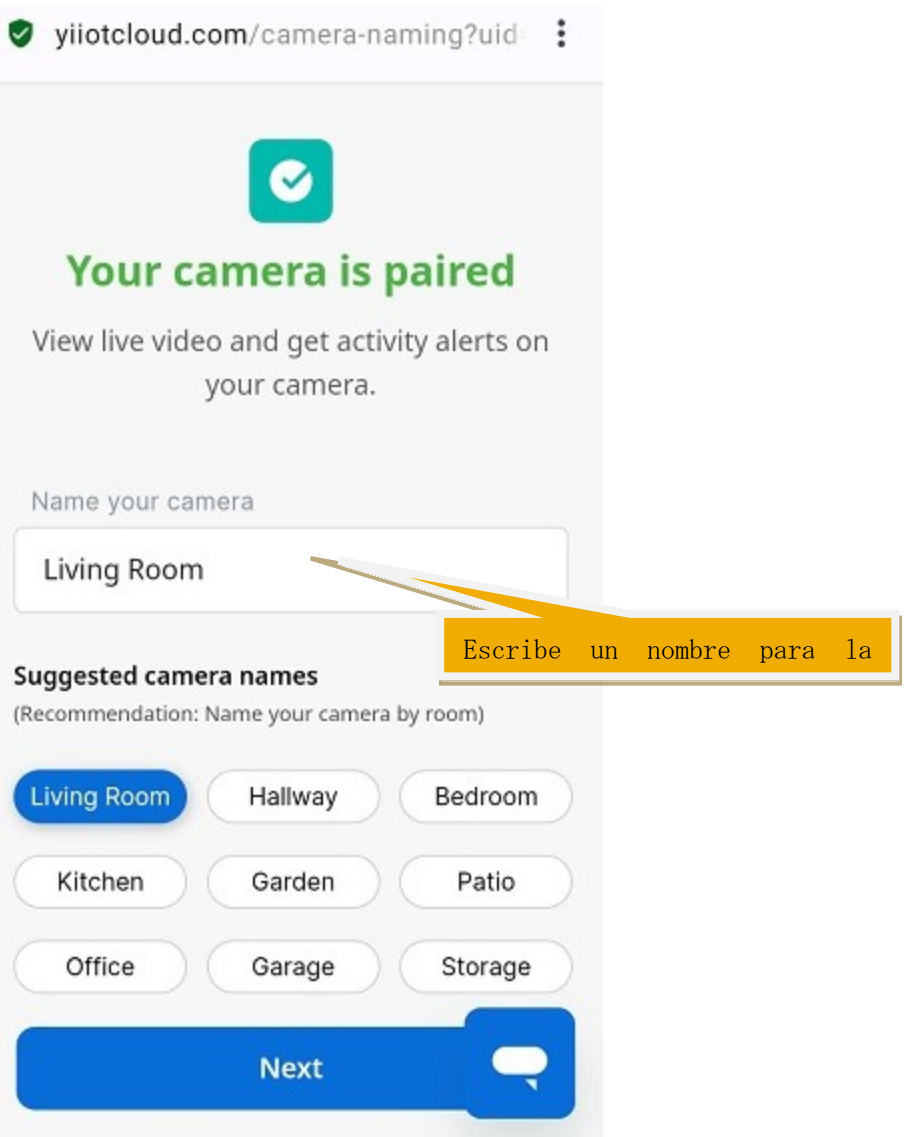

# Como utilizar la APP

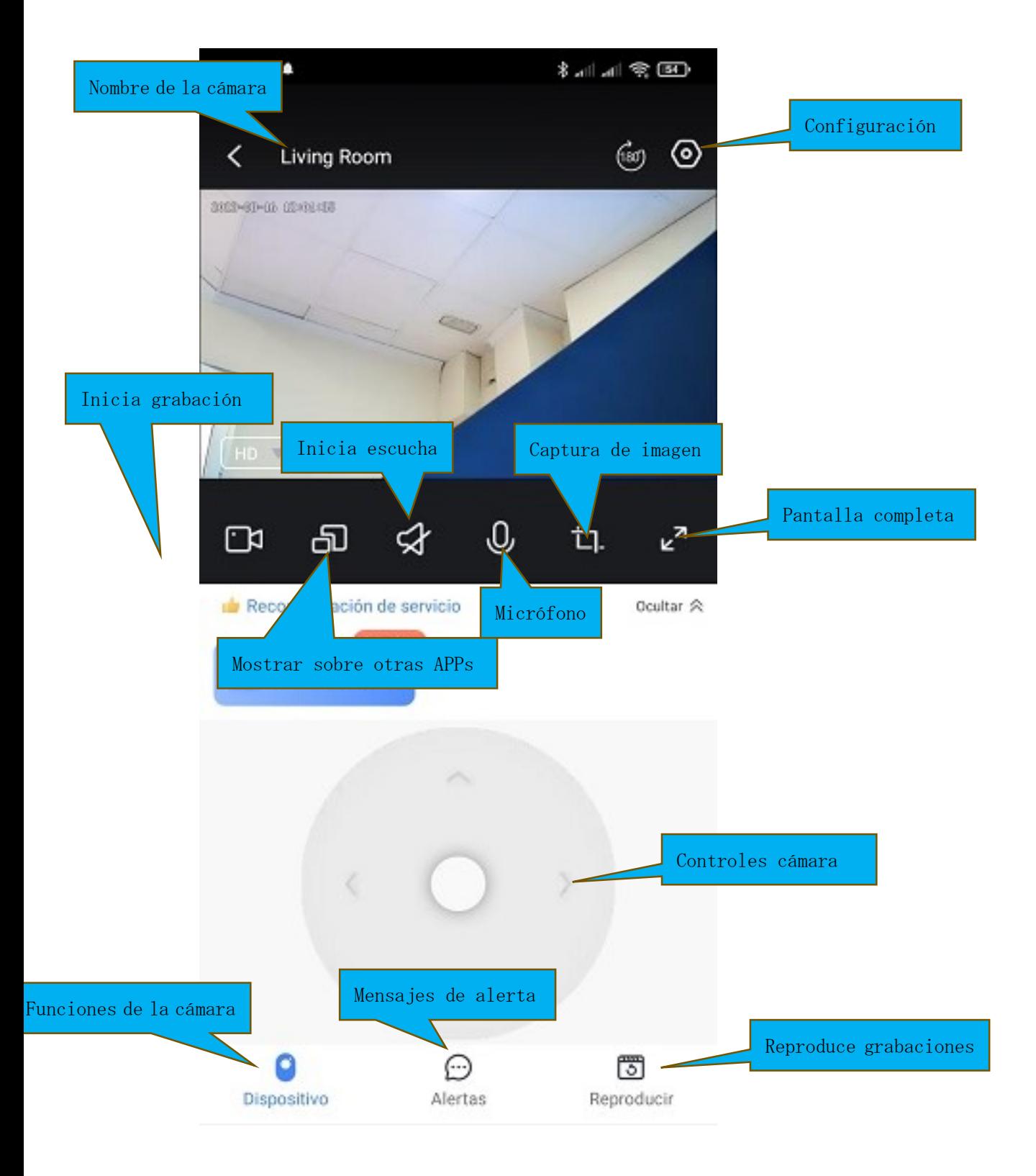

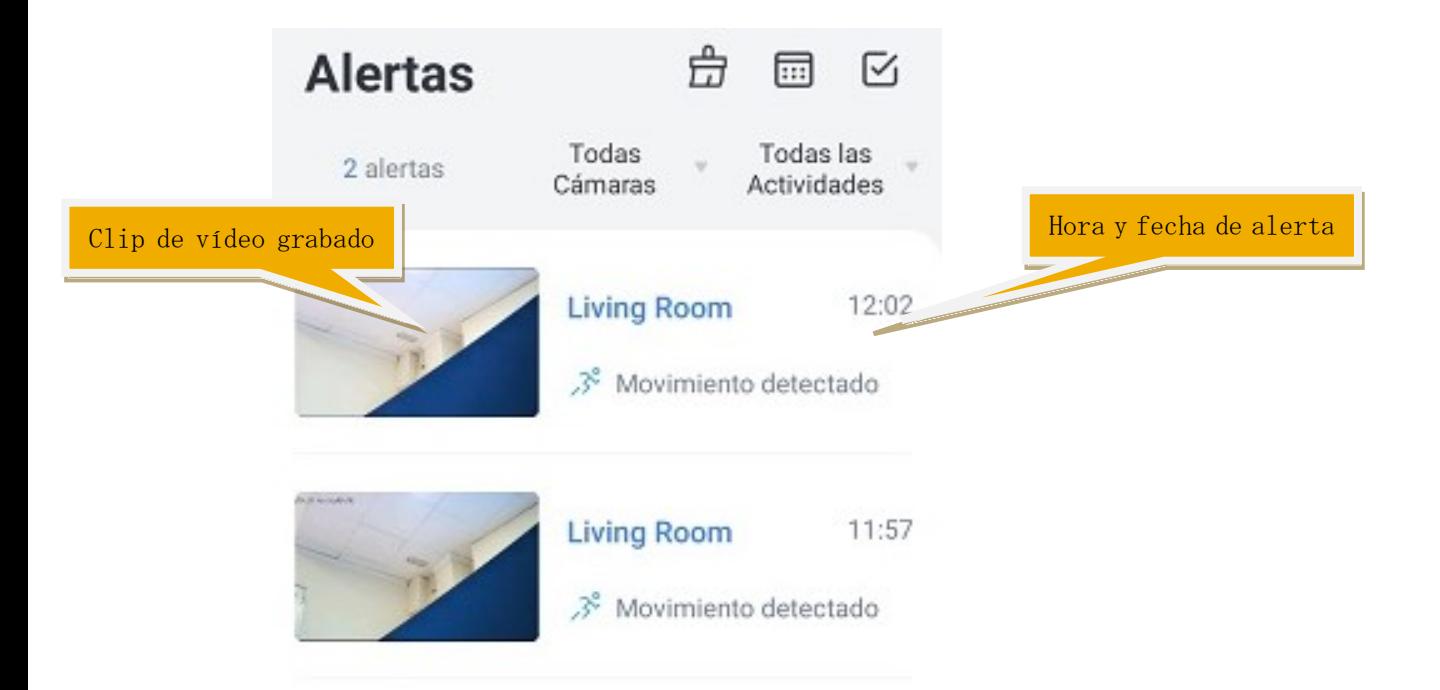

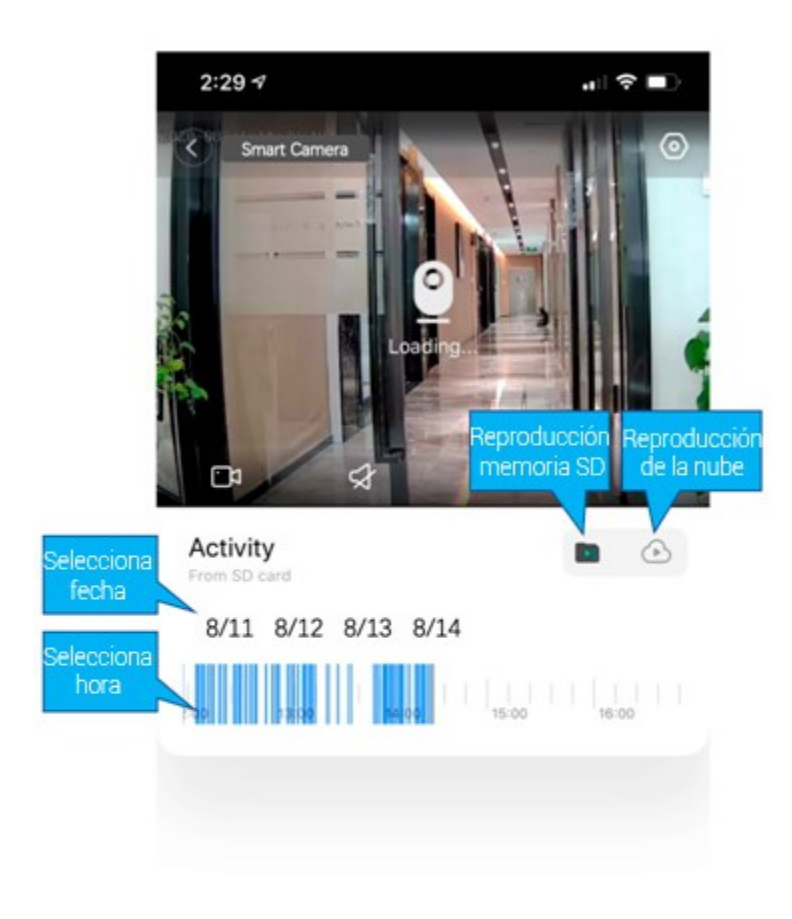

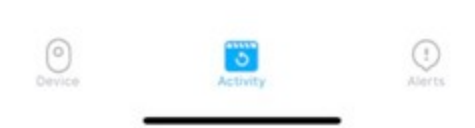

### Almacenamiento en la nube

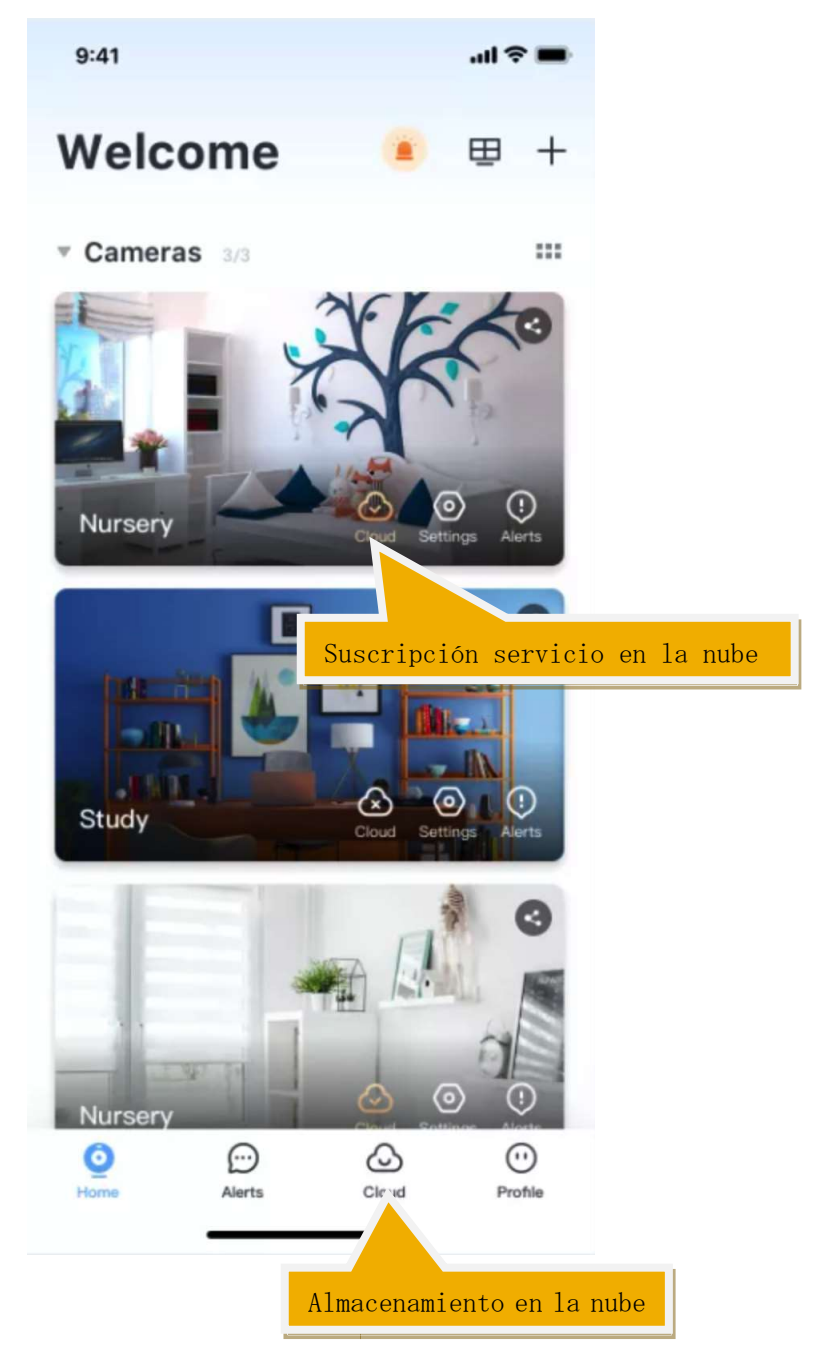

#### Preguntas frecuentes

#### Pregunta 1: La cámara esta desconectada

- 1. Verifica que está conectada a la red eléctrica
- 2. Apaga y enciende la cámara para que reinicie y vuelva a conectarse a la red
- 3. Aproxima la cámara al Router para evitar que tenga una mala conexión
- 4. Interferencias con otros productos

#### Pregunta 2: ¿Como almacena la cámara el vídeo?

- 1. La cámara es compatible con el formato de tarjetas micro SD FAT32, permitiendo una capacidad máxima de hasta 64Gb. Tras reconocer la tarjeta comenzará a grabar de una manera cíclica
- 2. Opcionalmente puedes contratar el servicio de grabación en la nube

#### Notas

Estas instrucciones son solo de referencia ya que pueden variar según el modelo de cámara.

Es recomendable actualizar el firmware desde la APP para disponer siempre de las últimas funciones en la cámara

No instales el producto en lugares con suciedad, polvo o altas temperaturas